#### EECS192 Lecture 6 Feb. 25, 2020

**Announcements** 

- 1. 3/3 Quiz 3: TSL1401 line camera
- 2. CalDay Sat. April 18 10 am @ UCB
- 3. 3. HW 1 due 3/3

### **Topics**

- Upcoming checkpoints
	- Q2 Solution
	- Velocity Control (recap)
	- HW1 Track Detection (recap)
	- Steering control (intro)
	- Telemetry logging

Upcoming Checkpoints

**2/21** C4: easy, work ahead!

C4.2: Line camera image capture with exposure control. C4.4.4 Line camera calibration: measure track lateral displacement in mm HW 1 line detection (due 3/3)

**2/28** C5: may be harder, mounting, prototyping velocity sensor, writing control code

C5.3: BBBL, motor driver, velocity sensor mounted to car

C5.4: Basic track detection and wheels turn toward track (benchtop)

C5.5: basic velocity sensor, estimation and benchtop control: 3 m/s.

**3/6** C6.3: The vehicle must complete the figure-8 course completely autonomously in under 3 minutes. C6.3.4: running with velocity control

## **Topics**

- Upcoming checkpoints
- Q2 Solution
	- Velocity Control (recap)
	- HW1 Track Detection (recap)
	- Steering control (intro)
	- Telemetry logging

## **Topics**

- Upcoming checkpoints
- Q2 Solution
- Velocity Control (recap)
	- HW1 Track Detection (recap)
	- Steering control (intro)
	- Telemetry logging

### Quadrature Encoder

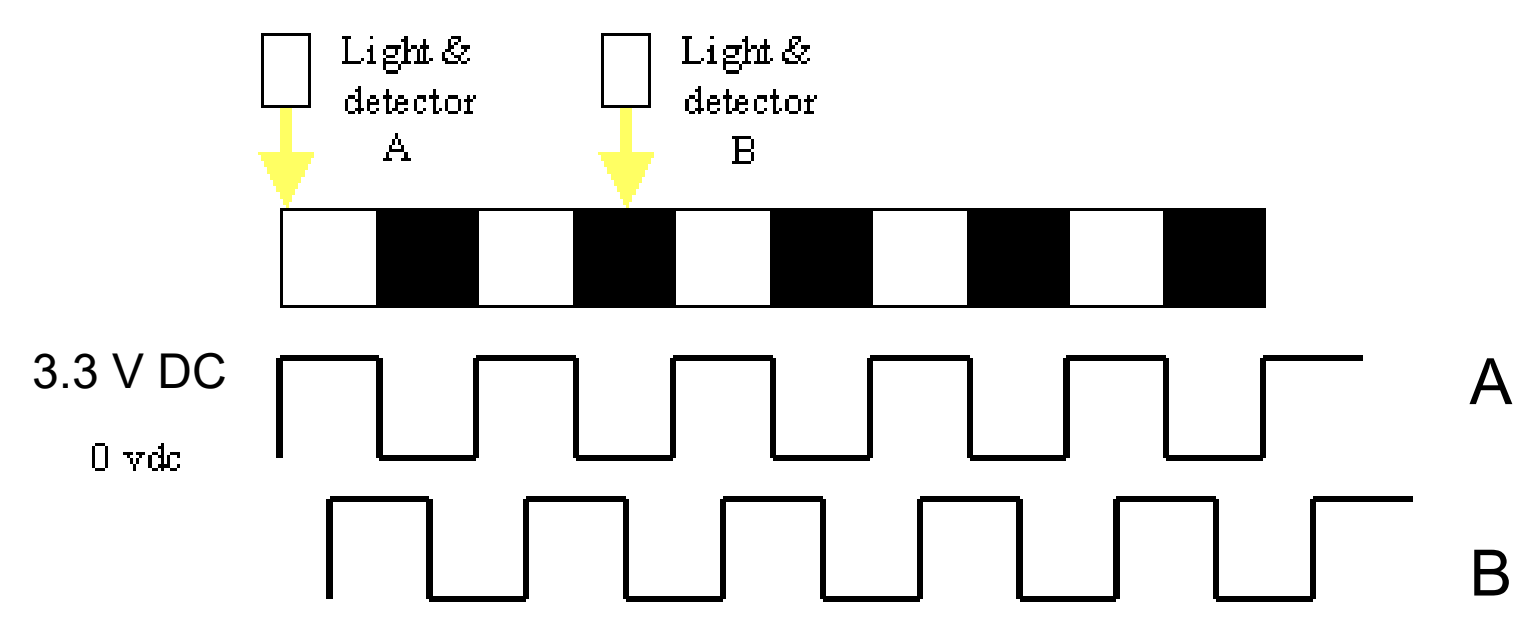

https://www.sinotech.com/wp-content/uploads/quadrature-encoder.gif

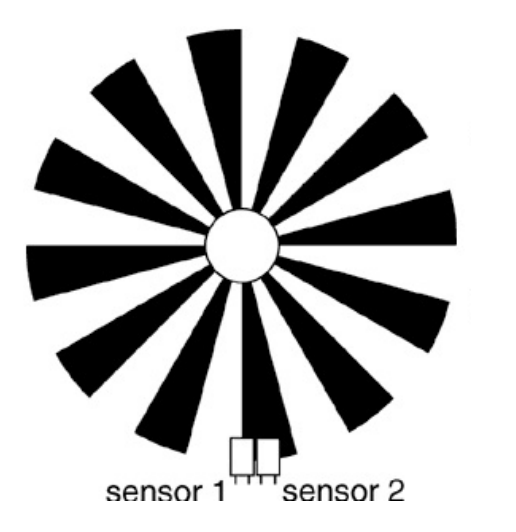

Fab suggestion: aluminum foil covered with black paper with slots. 4 slots probably enough. Note: sensors can be placed where convenientdon't need to look at same slot.

# Sharp GPS260<br>Fig.9 Test Circuit for Response Time

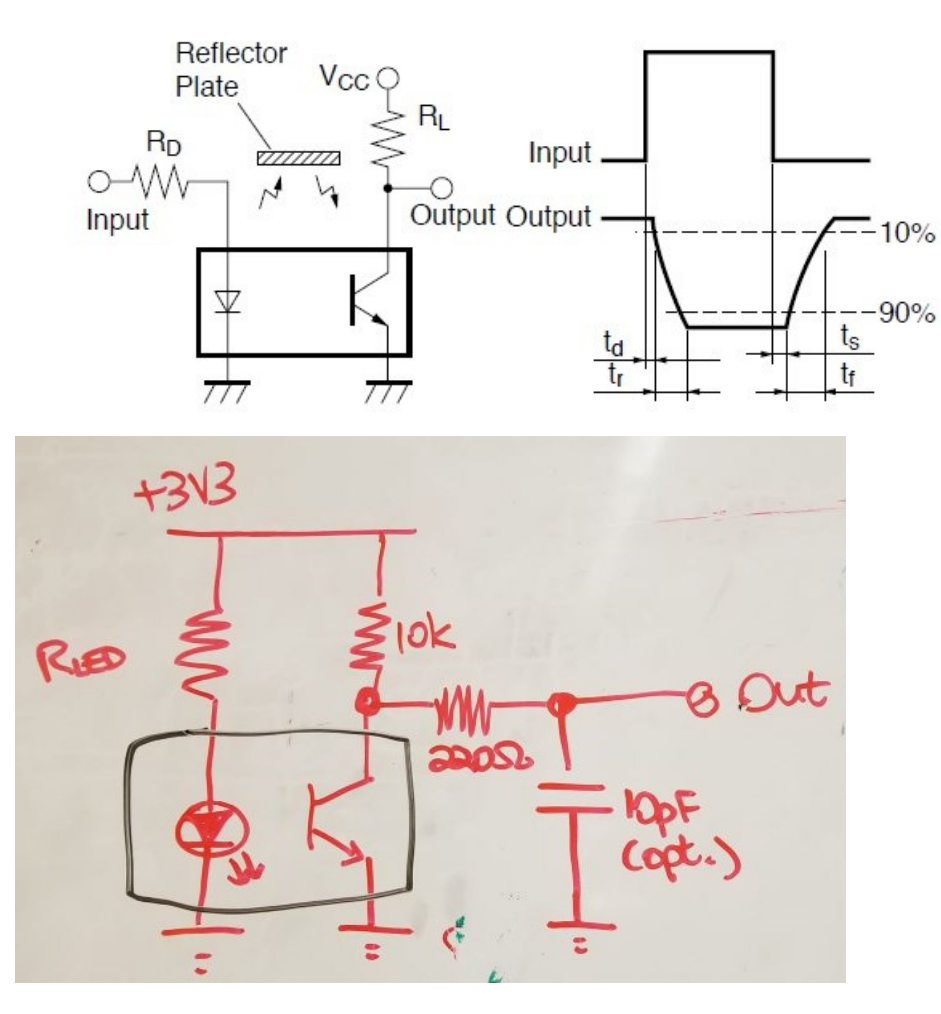

- Choose current 4 mA in LED
- $Vcc = 3.3 V$
- May want regulated/clean voltage for Vcc 7 August 2014 1997

Fig.13 Detecting Position Characteristics (2)

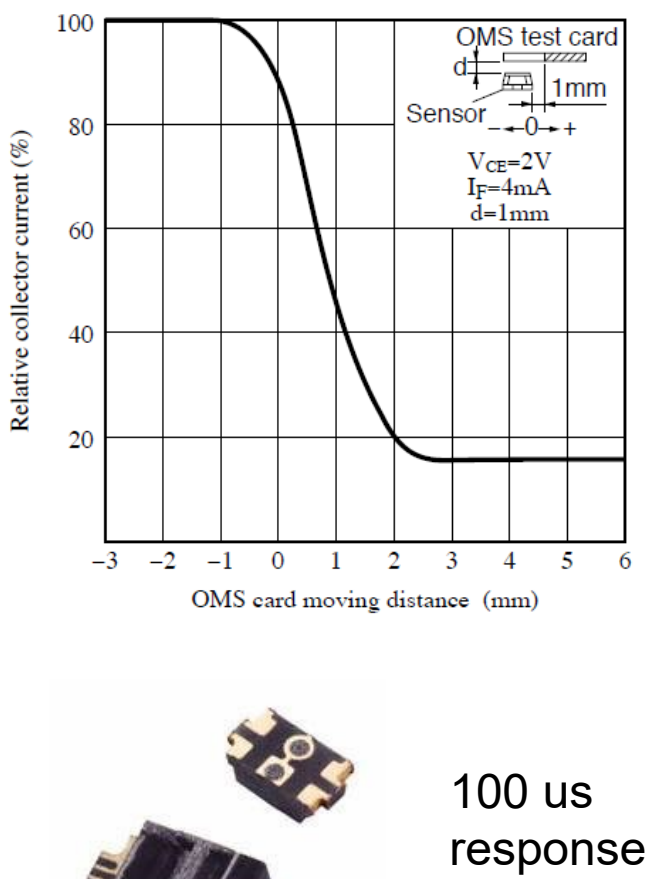

time

#### Beagle Bone Blue Quad Encoder

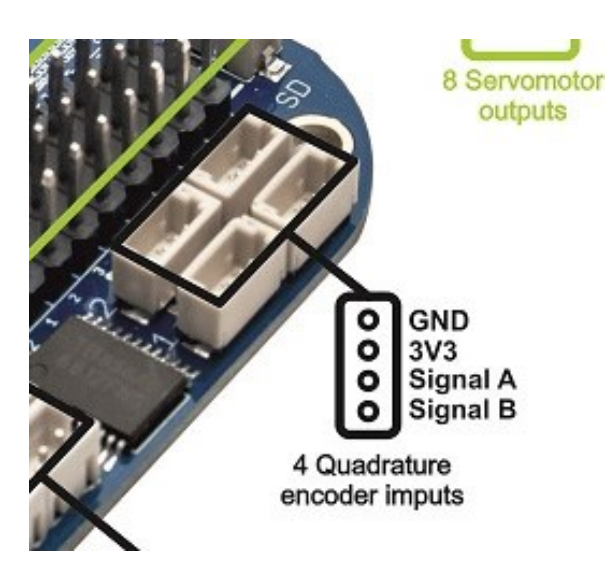

int rc encoder read (int ch)

Returns

The current position (signed 32-bit integer)

or -1 and prints an error message is there is a problem.

Ch 1-3 are available

Examples:

rc\_test\_encoders.c.

## Velocity Sensing

• On board: estimating  $\Delta x/\Delta T$ 

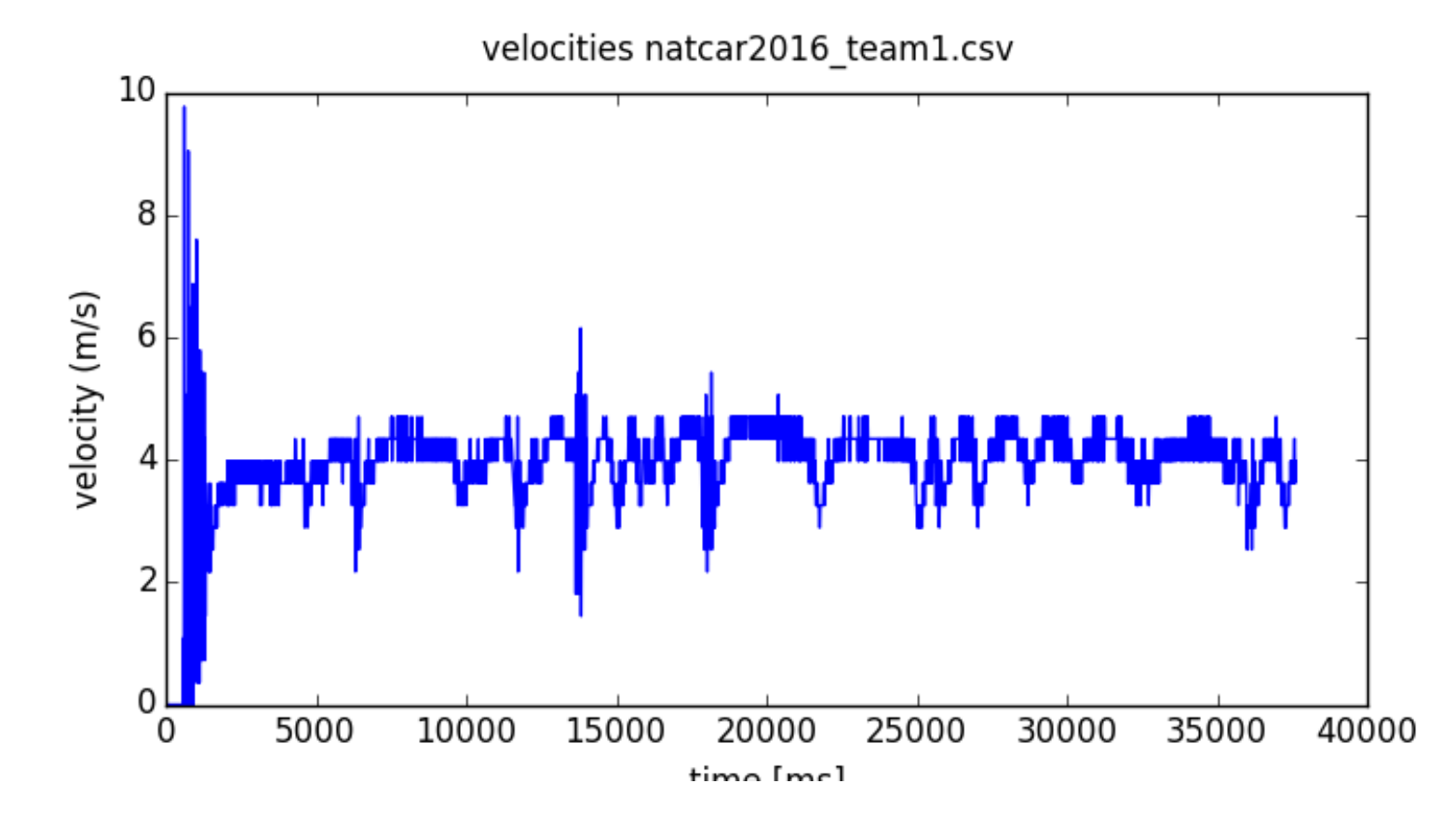

Note: care about velocity sensing usually at cruise speed (also stopping)

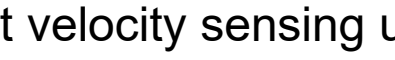

## Velocity control overview

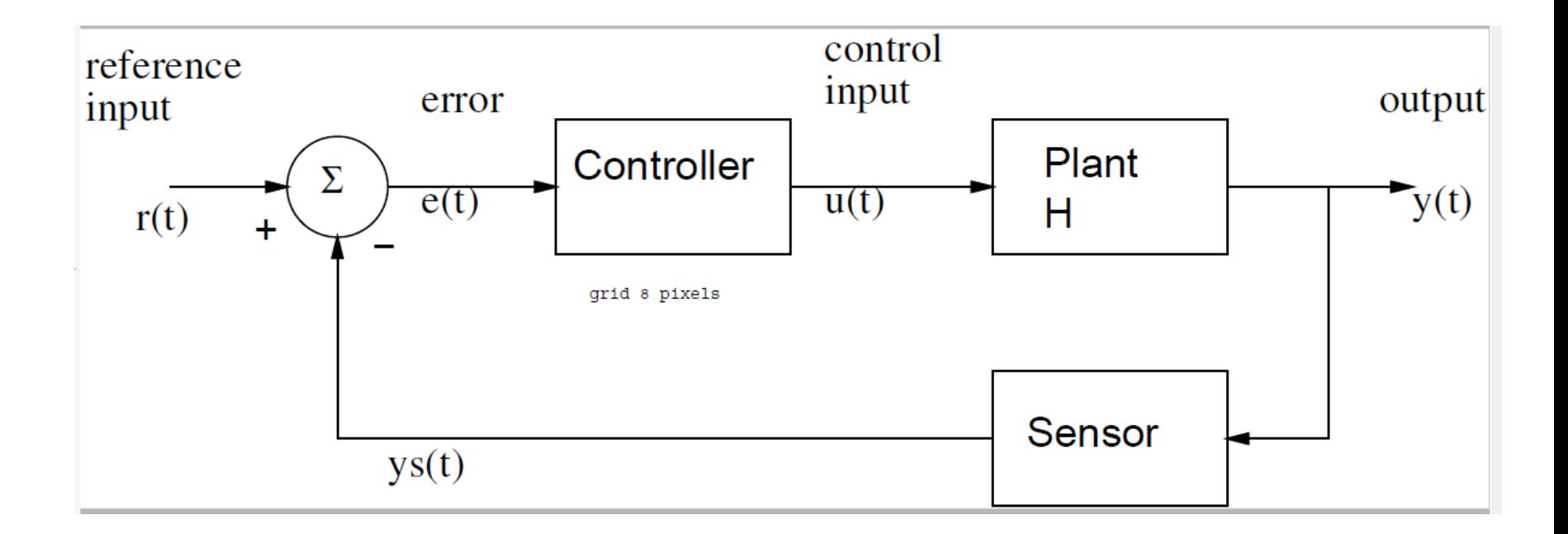

```
On board…
Proportional control:
U = kp*e = kp*(r-y);Here: r is desired velocity, U is PWM %
Proportional + integral control
U = kp*e + ki * e sum;
```

```
e sum = e sum + e;
```
## **Topics**

- Upcoming checkpoints
- Q2 Solution
- Velocity Control (recap)
- HW1 Track Detection (recap)
- Steering control (intro)
- Telemetry logging

#### Python Template for Track Finding

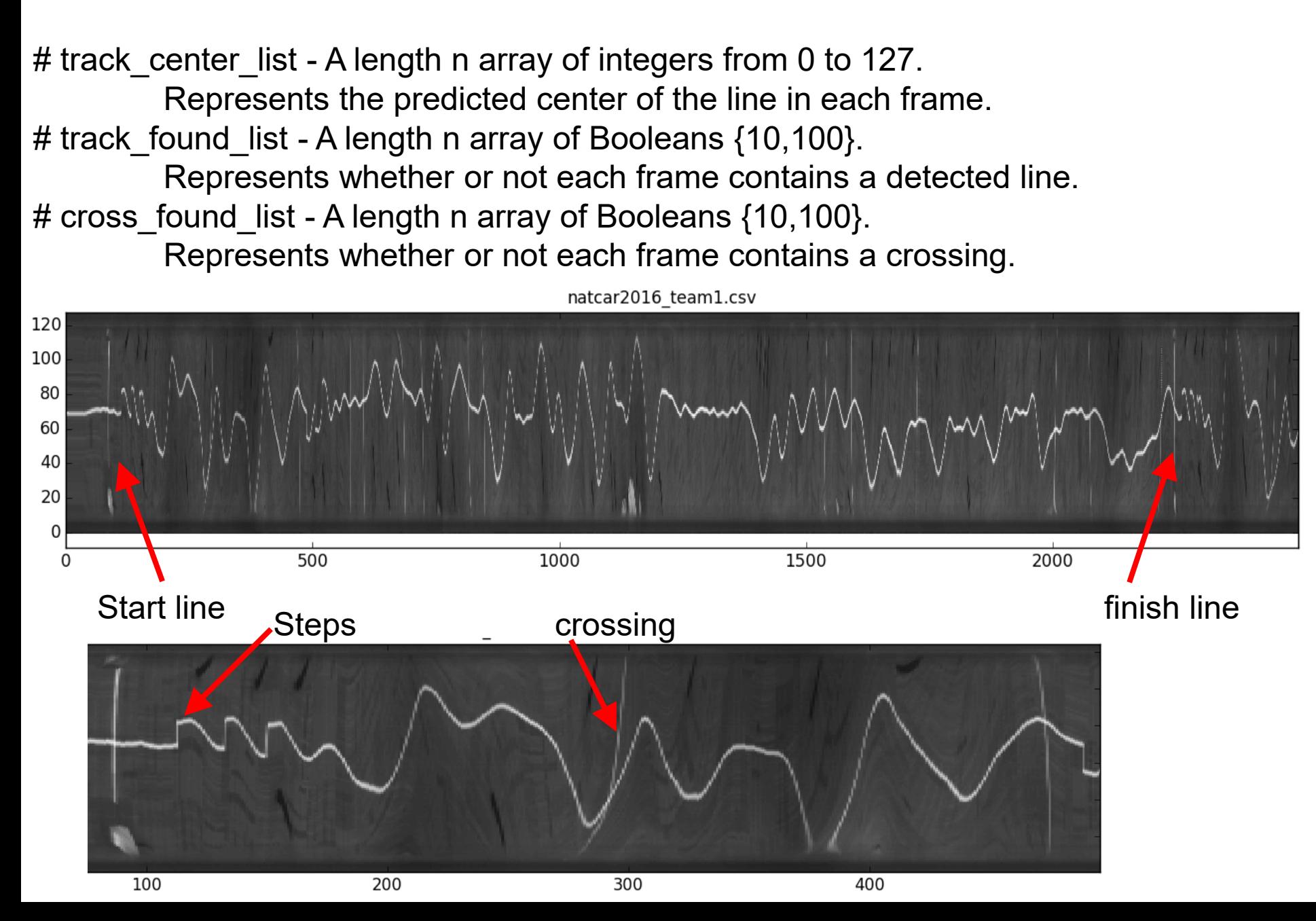

## Possible algorithms for line detection

e.g. scipy.signal.filter. Many options. Here 3 suggestions:

- Subtraction- to find left and right edge of line (ok if not noisy, somewhat lighting invariant)
- Difference of gaussians (idea is to smooth then differentiate)
- Correlation (best match position for known features)
	- scipy.signal.correlate

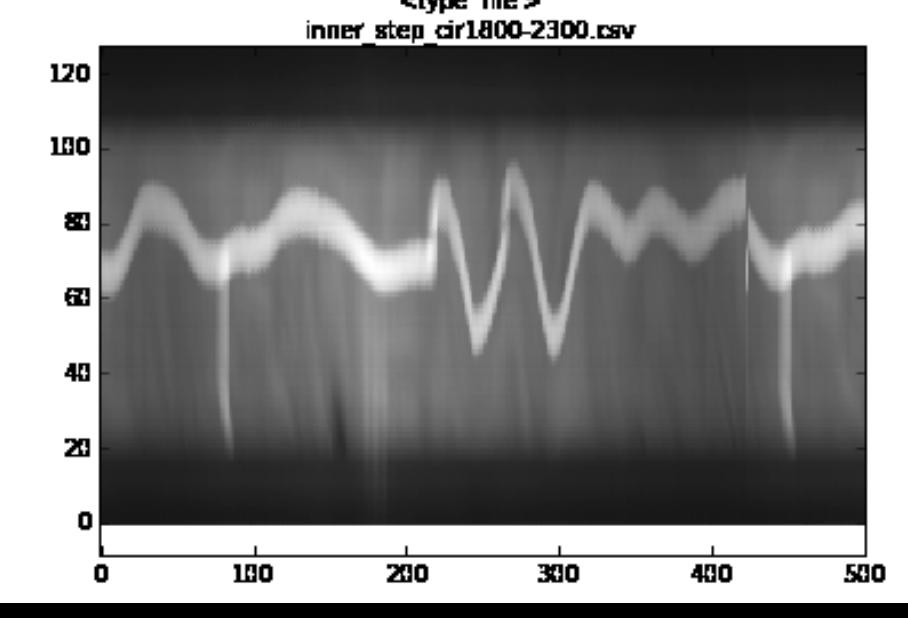

## **Topics**

- Upcoming checkpoints
- Q2 Solution
- Velocity Control (recap)
- HW1 Track Detection (recap)
- Steering control (intro)
	- Telemetry logging

## Steering Control overview

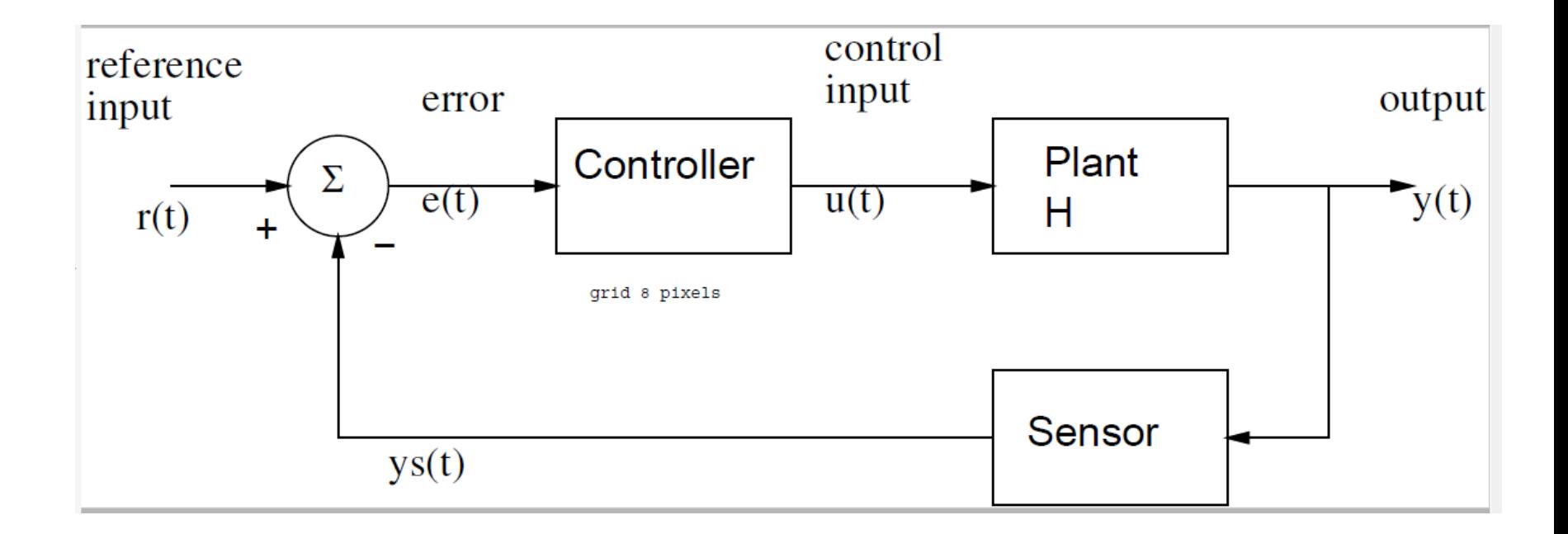

On board… Proportional control:  $U = kp^*e = kp^* (r-y);$ 

Proportional + integral control  $U = kp*e + ki * e sum;$ e sum = e sum + e;

## Bicycle Steering Control

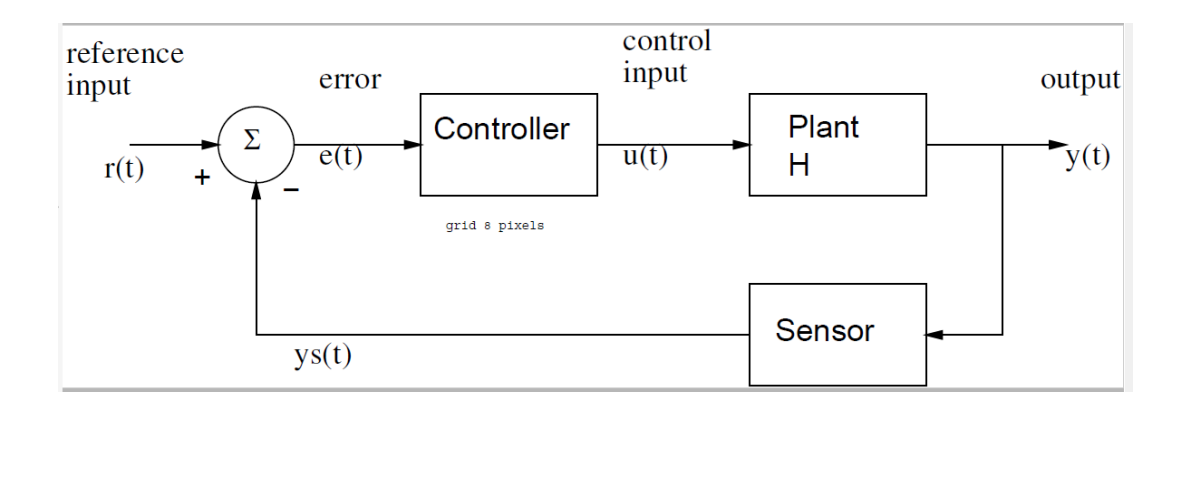

Note steady state error: car follows larger radius

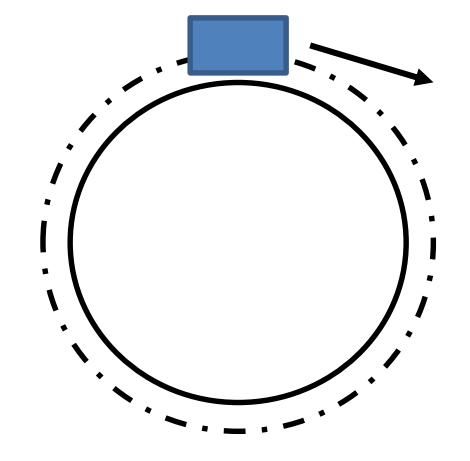

Proportional control:  $r = 0$  (to be on straight track)  $\delta$ =u = kp\*e

Proportional+derivative

 $P+I+D$ 

## Steering Control- PD

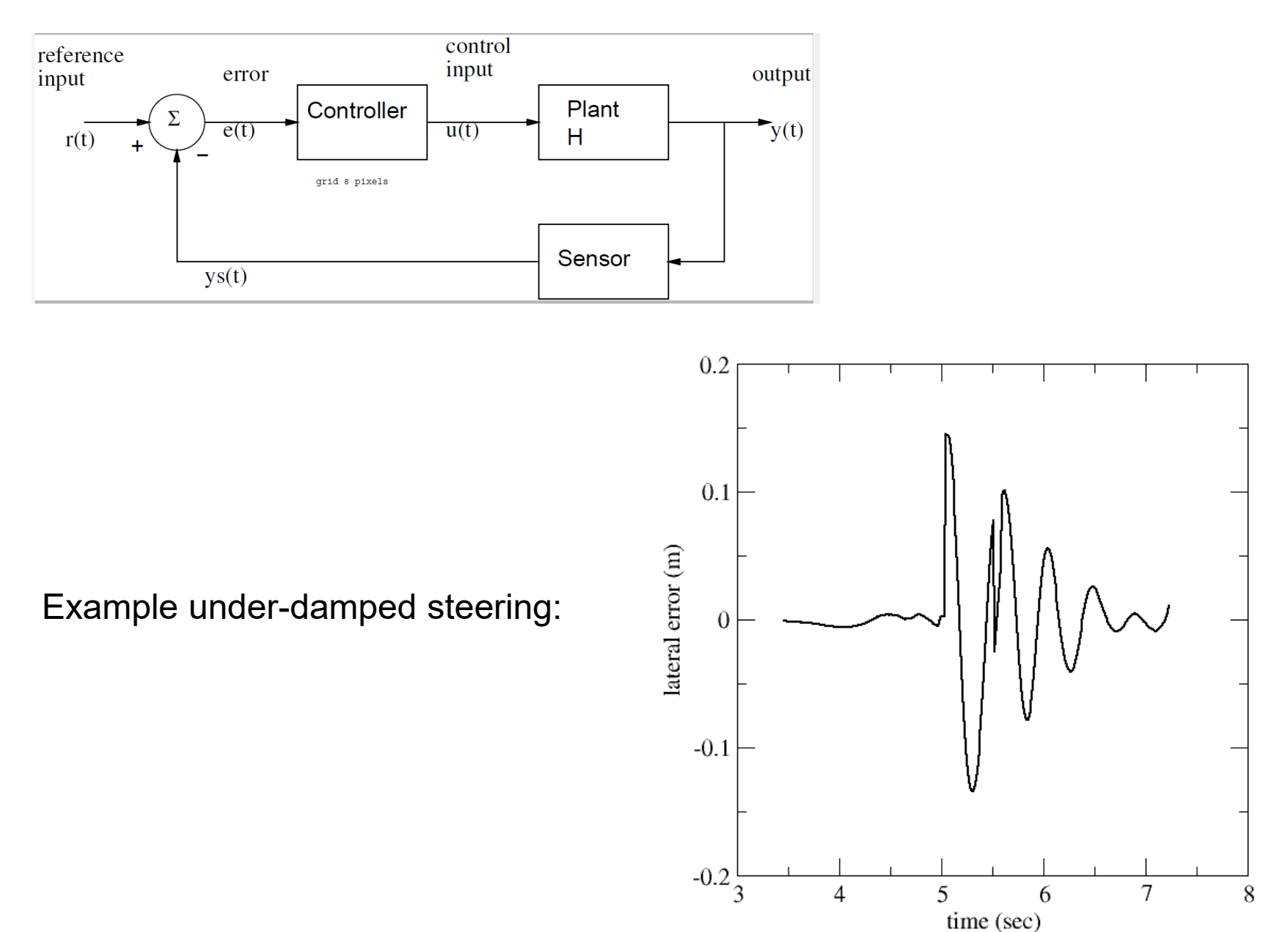

## Bicycle Steering Model

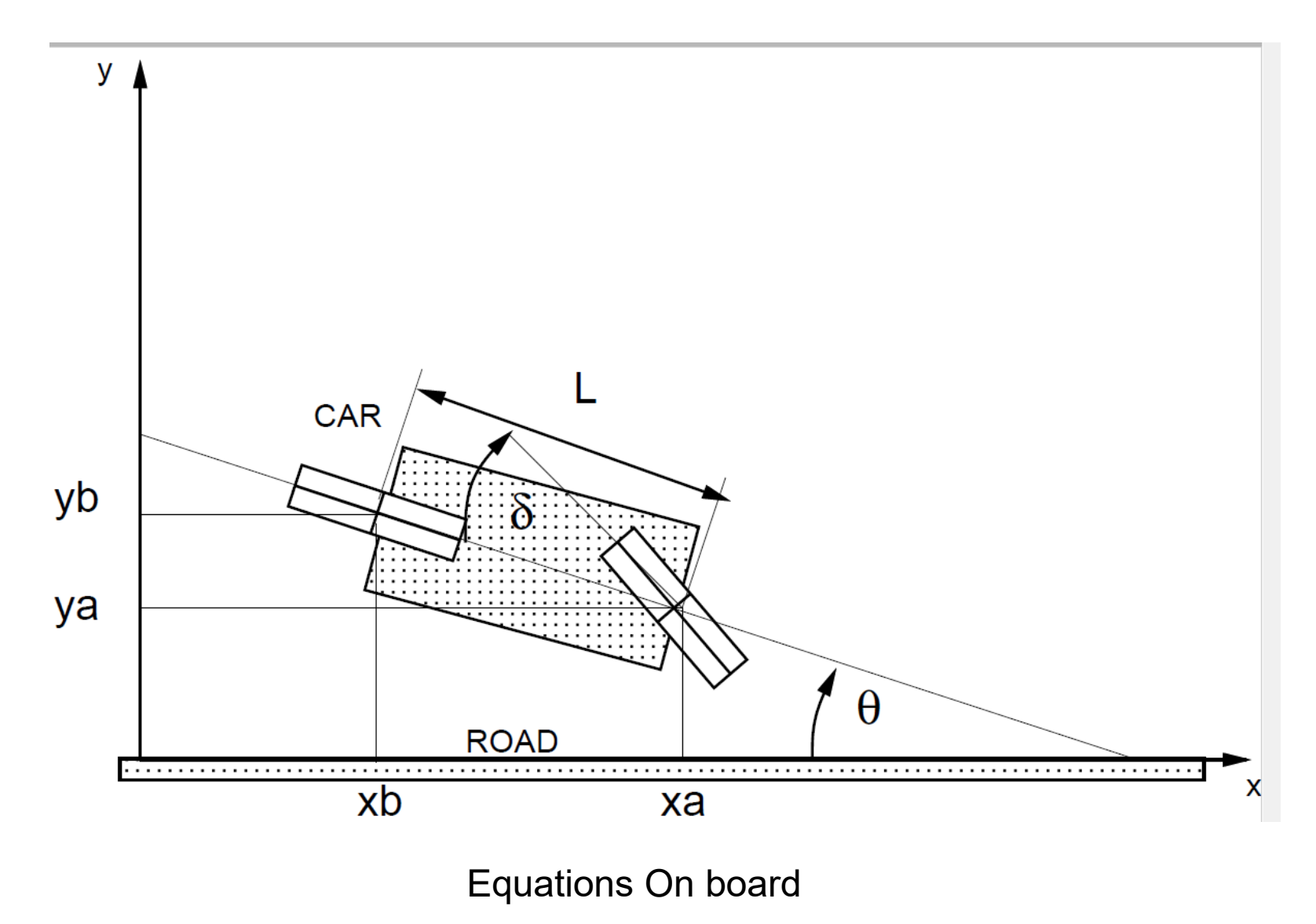

## Bicycle Steering Model

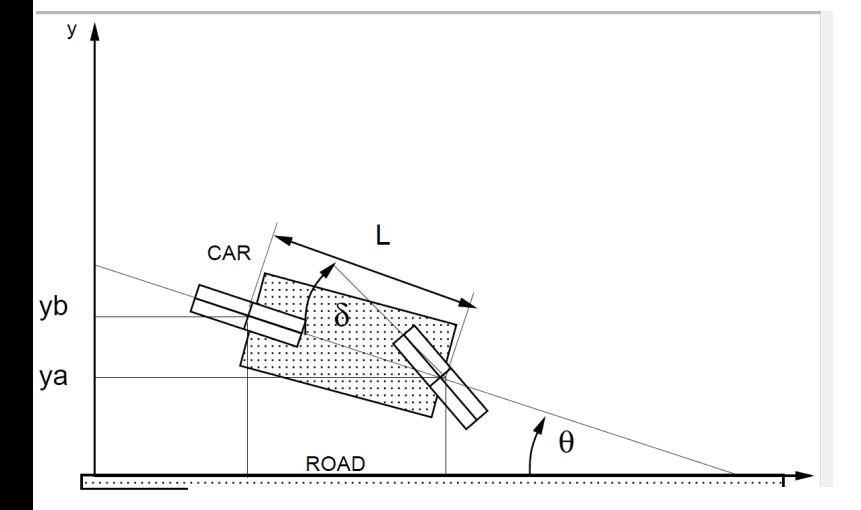

Proportional control:

$$
\delta(t) = k_p y_a(t)
$$

$$
\ddot{y}_a + V k_p \dot{y}_a(t) + \frac{V^2}{L} k_p y_a(t) = 0.
$$

Eigenvalues:

$$
\lambda_{1,2} = \frac{V}{2} \left( -k_p \pm \sqrt{k_p^2 - \frac{4k_p}{L}} \right)
$$

## Bicycle Steering Model

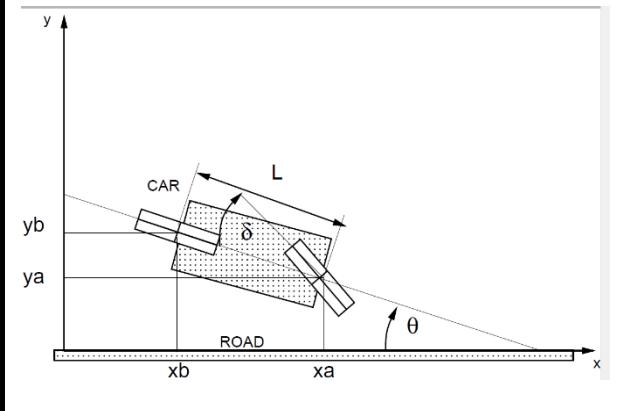

Proportional control:  $\delta(t) = k_p y_a(t)$  $\ddot{y}_a + V k_p \dot{y}_a(t) + \frac{V^2}{L} k_p y_a(t) = 0.$  $\lambda_{1,2} = \frac{V}{2}\left(-k_p \pm \sqrt{k_p^2 - \frac{4k_p}{L}}\right)$ Eigenvalues:

Critical damping:  $\lambda_1 = \lambda_2 \rightarrow$  $k_{p}^{2}$  = 4  $k_{p}$ /L or  $k_{p}$  = 4/L = 4/0.3 m = 13 rad/m = 760 deg/m At 2 m/s, doesn't work well- servo saturates, also simulation dynamics…

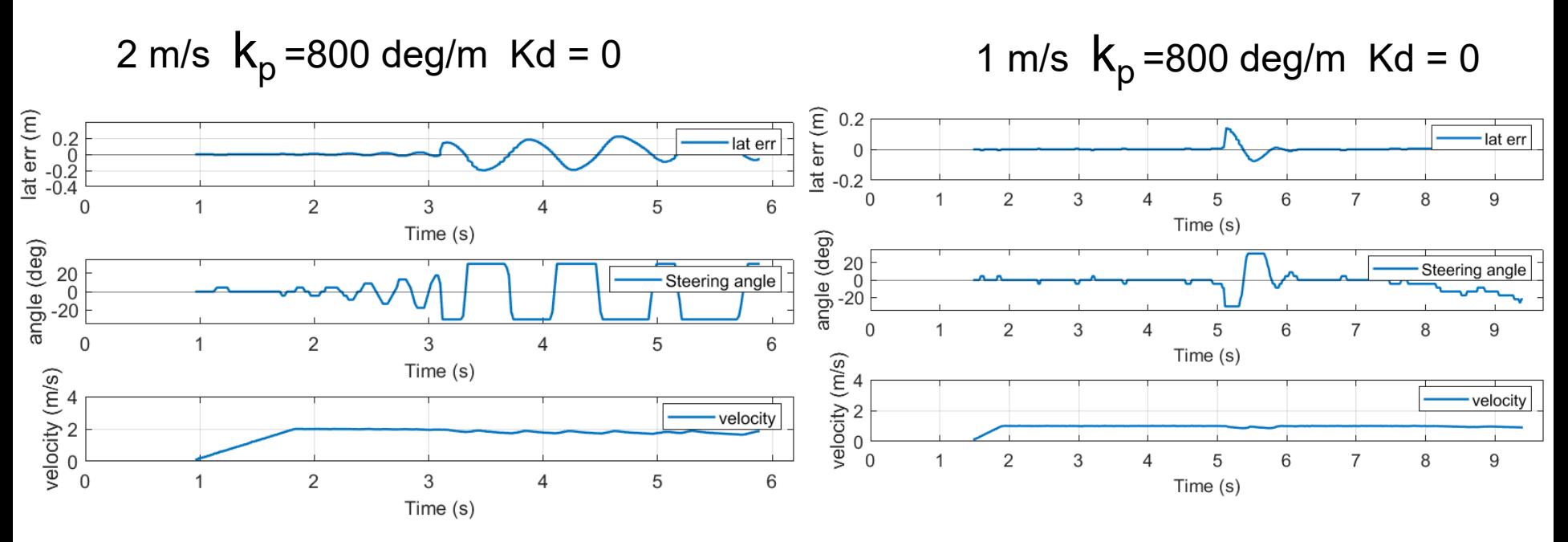

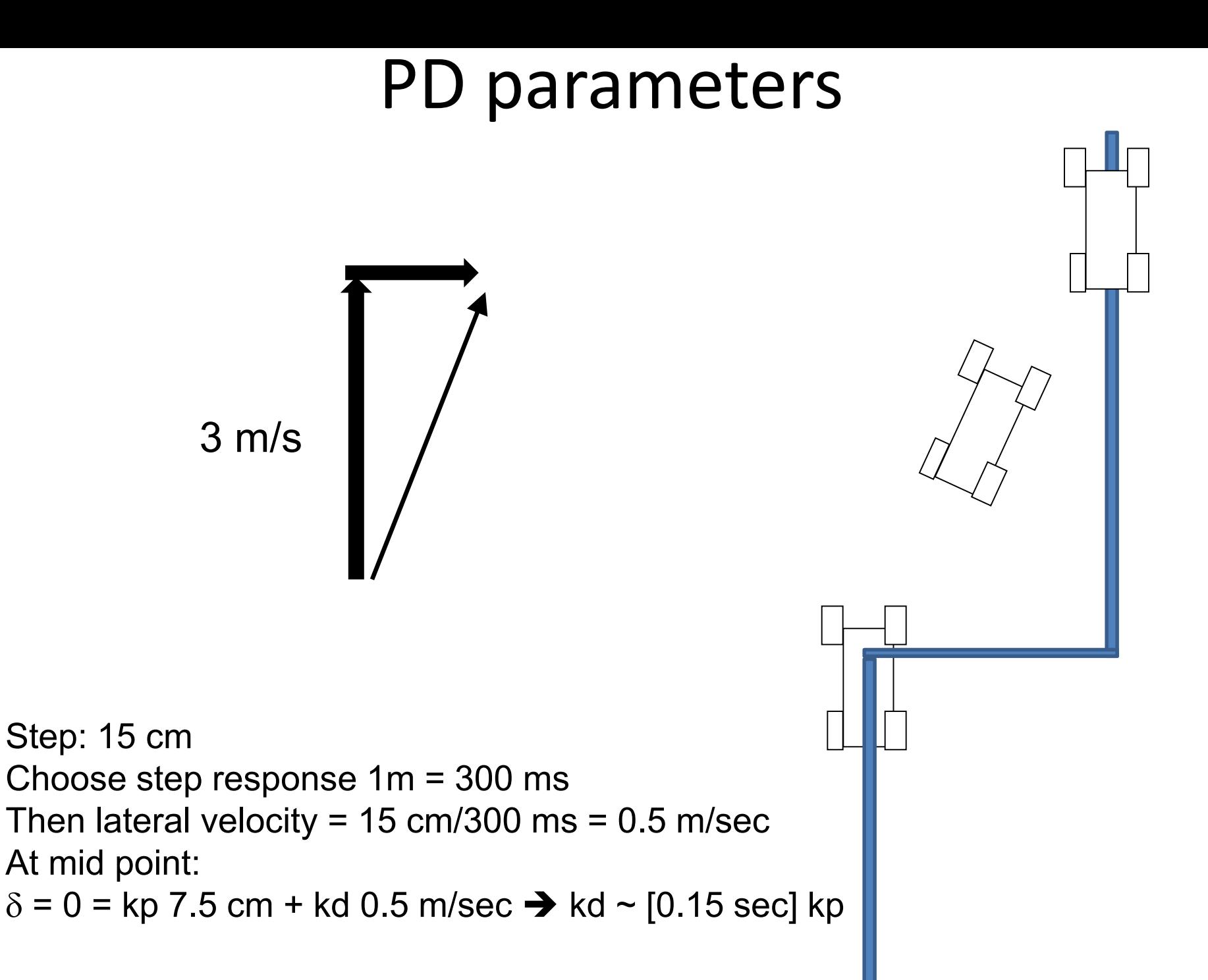

## PD parameters

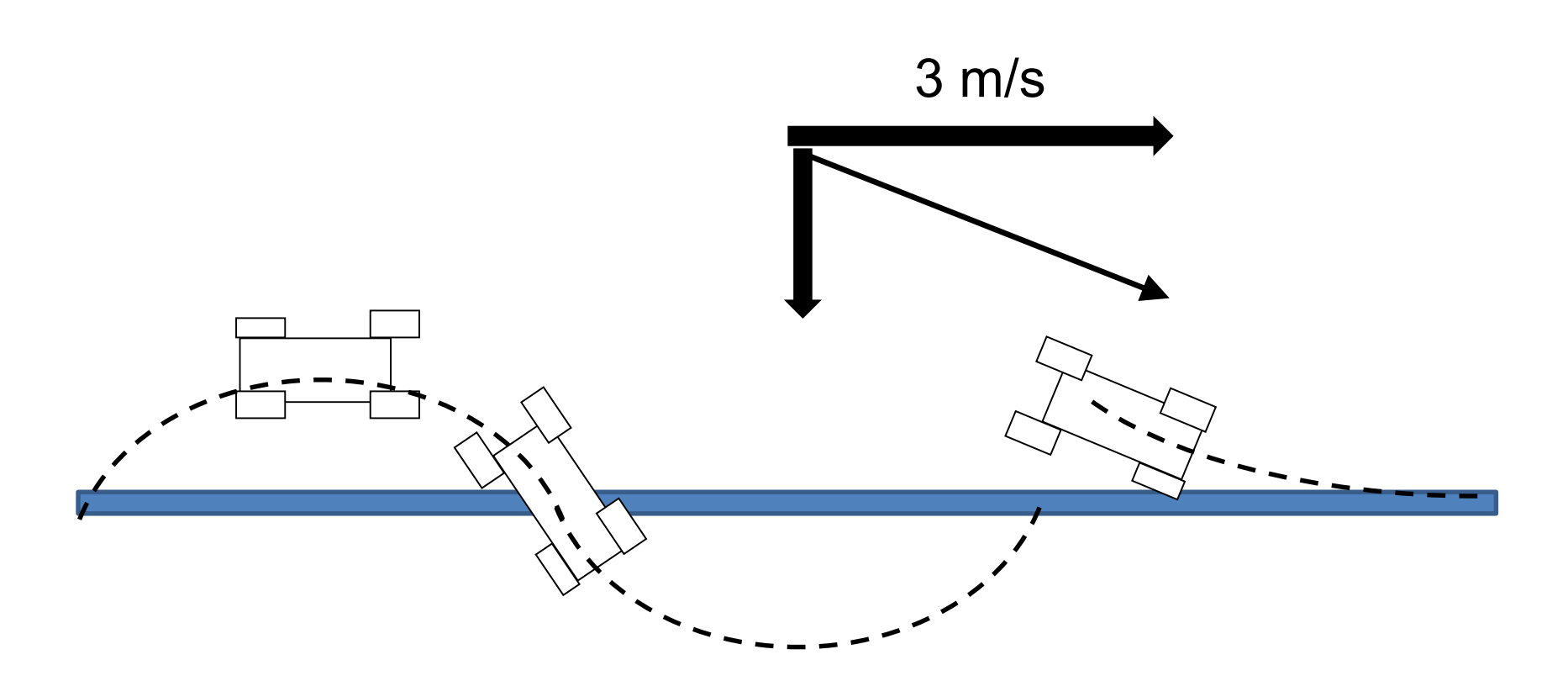

Step: 15 cm Choose step response 1m = 300 ms Then lateral velocity =  $15 \text{ cm}/300 \text{ ms} = 0.5 \text{ m/sec}$ 

## Proportional + Integral

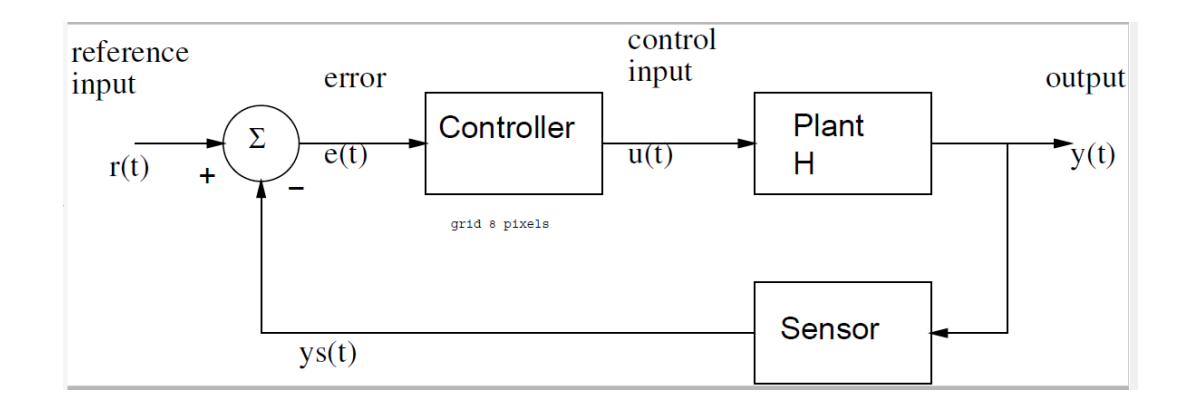

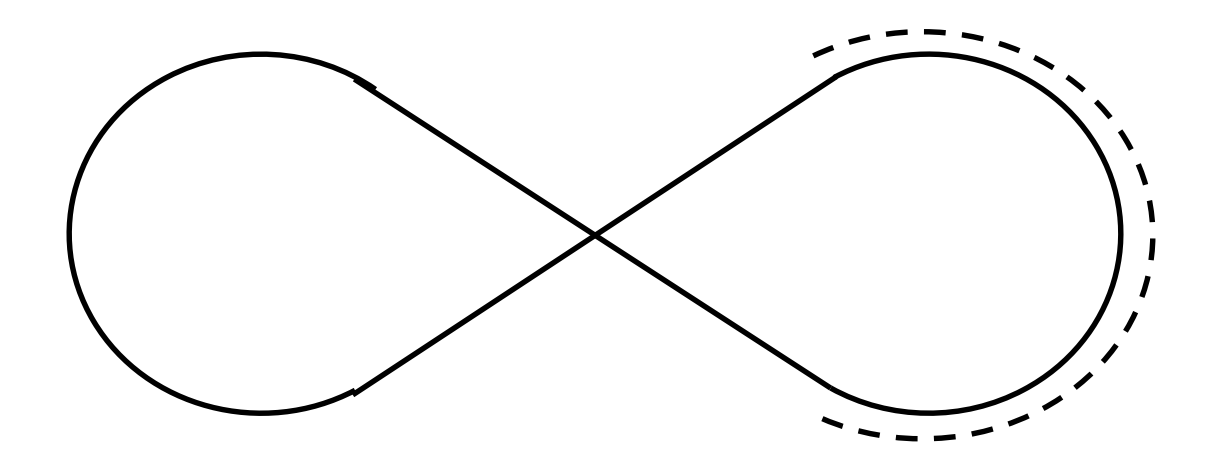

On board Anti-windup

### Feedforward

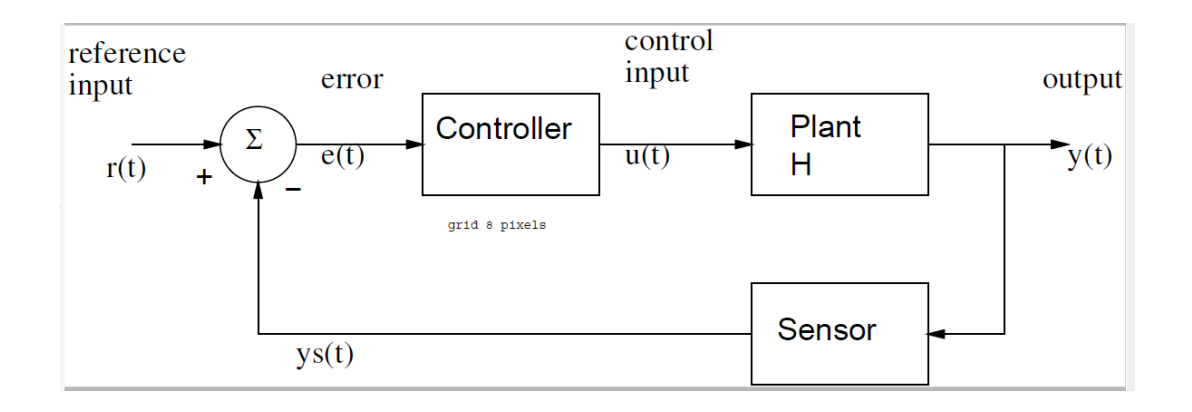

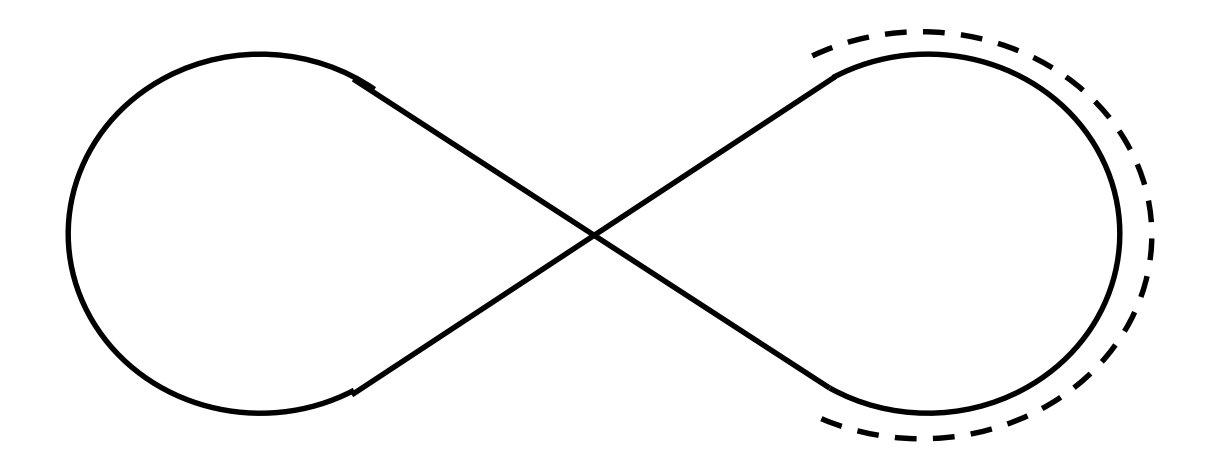

## **Topics**

- Upcoming checkpoints
- Q2 Solution
- Velocity Control (recap)
- HW1 Track Detection (recap)
- Steering control (intro)
- Telemetry logging

#### TimingTest.c: how long does fprintf take?

```
while(rc_get_state()!=EXITING)
```

```
{ // just data for csv format
```
}

```
current time = rc_nanos_since_boot() - start_time;
old tick = ticks;
fprintf(logfile, "%ld, ", old_tick); // pass value which not changing by other process
current time f = ((double) current time)/ 1e6; // milliseconds
run time f = ((double) run_time)/1000.0; // us
```

```
fprintf(logfile,"%8.31f, %8.31f, ", current time f, run time f);
fprintf(logfile, "%" PRIu64", ",current time);
fprintf(logfile, "%" PRIu64 "\n",run_time);
```

```
end time = rc_nanos_since_boot() - start_time;
run time = end time - current time;
while(old tick = ticks)
{ rc_usleep(100); // sleep 100 us
\left\{ \right\}
```
run time: min 20 us, typical 30-50 us, max 6600 us

## Software Notes

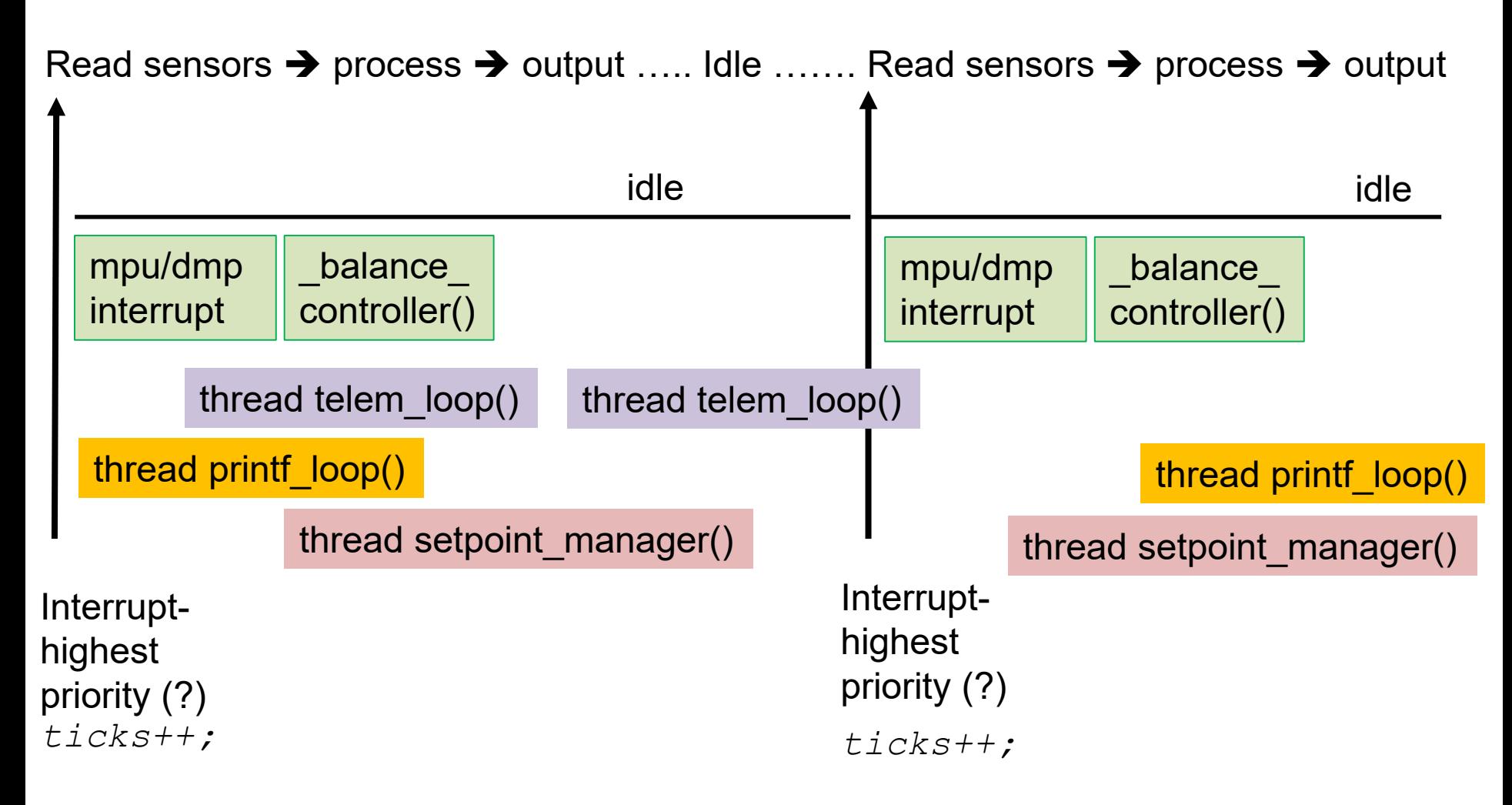

Threads are asynchronous wrt interrupt! **rc\_pthread\_set\_process\_niceness() ?**

## rc\_balance2.c using gyro/MPU

When new data is ready in the buffer, the IMU sends an interrupt to the BeagleBone triggering the buffer read followed by the execution of a function of your choosing set with the rc\_mpu\_set\_dmp\_callback() function.

// *set up mpu configuration* rc mpu config\_t mpu\_config =  $rc$ \_mpu\_default\_config(); mpu config.dmp sample rate = SAMPLE RATE HZ;

*// start mpu* if(rc mpu initialize dmp(&mpu data, mpu config))

*// this should be the last step in initialization // to make sure other setup functions don't interfere* rc mpu set dmp callback(& balance controller);

*// idle while sensing and control done elsewhere* while(rc get state()!=EXITING){ rc\_usleep(200000); }

#### rc balance2.c balance controller()

*static void \_\_balance\_controller(void) {ticks++; end\_time = rc\_nanos\_since\_boot(); run\_time = end\_time - start\_time; // time since previous interrupt*

}

*/\*\*\*\*\*\*\*\*\*\*\*\*\*\*\*\*\*\*\*\*\*\*\*\*\*\*\*\*\*\*\*\*\*\*\*\*\*\*\*\*\*\*\*\*\*\*\*\*\*\*\*\*\*\*\*\*\*\*\*\*\*\*\*\*\*\* \* STATE\_ESTIMATION \* read sensors and compute the state \*\*\*\*\*\*\*\*\*\*\*\*\*\*\*\*\*\*\*\*\*\*\*\*\*\*\*\*\*\*\*\*\*\*\*\*\*\*\*\*\*\*\*\*\*\*\*\*\*\*\*\*\*\*\*\*\*\*\*\*\*\*\*\*\*\*/ cstate.wheelAngleL = (rc\_encoder\_eqep\_read(ENCODER\_CHANNEL\_L) \* 2.0 \* M\_PI) \ /(ENCODER\_POLARITY\_L \* GEARBOX \* ENCODER\_RES); /\*\*\*\*\*\*\*\*\*\*\*\*\*\*\*\*\*\*\*\*\*\*\*\*\*\*\*\*\*\*\*\*\*\*\*\*\*\*\*\*\*\*\*\*\*\*\*\*\*\*\*\*\*\*\*\*\*\* \* Send signal to motors \*\*\*\*\*\*\*\*\*\*\*\*\*\*\*\*\*\*\*\*\*\*\*\*\*\*\*\*\*\*\*\*\*\*\*\*\*\*\*\*\*\*\*\*\*\*\*\*\*\*\*\*\*\*\*\*\*\*\*/*  duty $L = cstate.d1$  u - cstate.d3 u; rc motor set(MOTOR CHANNEL L, MOTOR POLARITY L \* dutyL);

#### rc\_balance2.c: threads

*// Note that using anything other than SCHED\_OTHER with priority 0 is only available to root* 

```
int main(int argc, char *argv[])
```

```
\{ int c;
```

```
pthread t setpoint thread = 0;
pthread t printf thread = 0;
```

```
pthread t telem thread = 0;
…
```

```
// print thread to print to screen without blocking main
```

```
rc pthread create(&printf thread, __printf_loop, (void*) NULL,
SCHED OTHER, 0);
```
…

```
// start balance stack to control setpoints
rc pthread create(&setpoint thread, setpoint manager,
(void*) NULL, SCHED_OTHER, 0);
…
```
// telemetry thread to log to file rc pthread create(&telem thread, telem loop, (void\*) NULL, SCHED OTHER, 0); // telem loop could write to file

#### Example logging thread

// telemetry thread to log to file void\* telem\_loop(\_\_attribute\_\_ ((unused)) void\* ptr) { long old\_tick=0; uint64\_t initial\_time, current\_time; printf("telem thread\n"); fflush(stdout); // empty buffer initial time = rc nanos since boot(); while(rc get state()!=EXITING) { current time = rc nanos since boot(); old tick = ticks; fprintf(logfile, "%ld, ", old\_tick); // pass value which not changing by other process fprintf(logfile, "%10.3f, ", (double)(current time-initial time)/1e6); fprintf(logfile,"%8.3f, ", cstate.yaw); fprintf(logfile,"%8.3f, %8.3f", cstate.dutyL, cstate.dutyR); fprintf(logfile, "%8.3f\n", cstate.vBatt); while(old tick  $==$  ticks) { rc\_usleep(100); // sleep 100 us } } rc usleep(1000000 / PRINTF HZ); return NULL;

}

## htop **Debian Processes/Delay**

- # systemctl disable avahi-daemon
- # systemctl stop avahi-daemon

sudo kill -9 {avahi-daemon, rc\_battery\_monitor, apache2}.

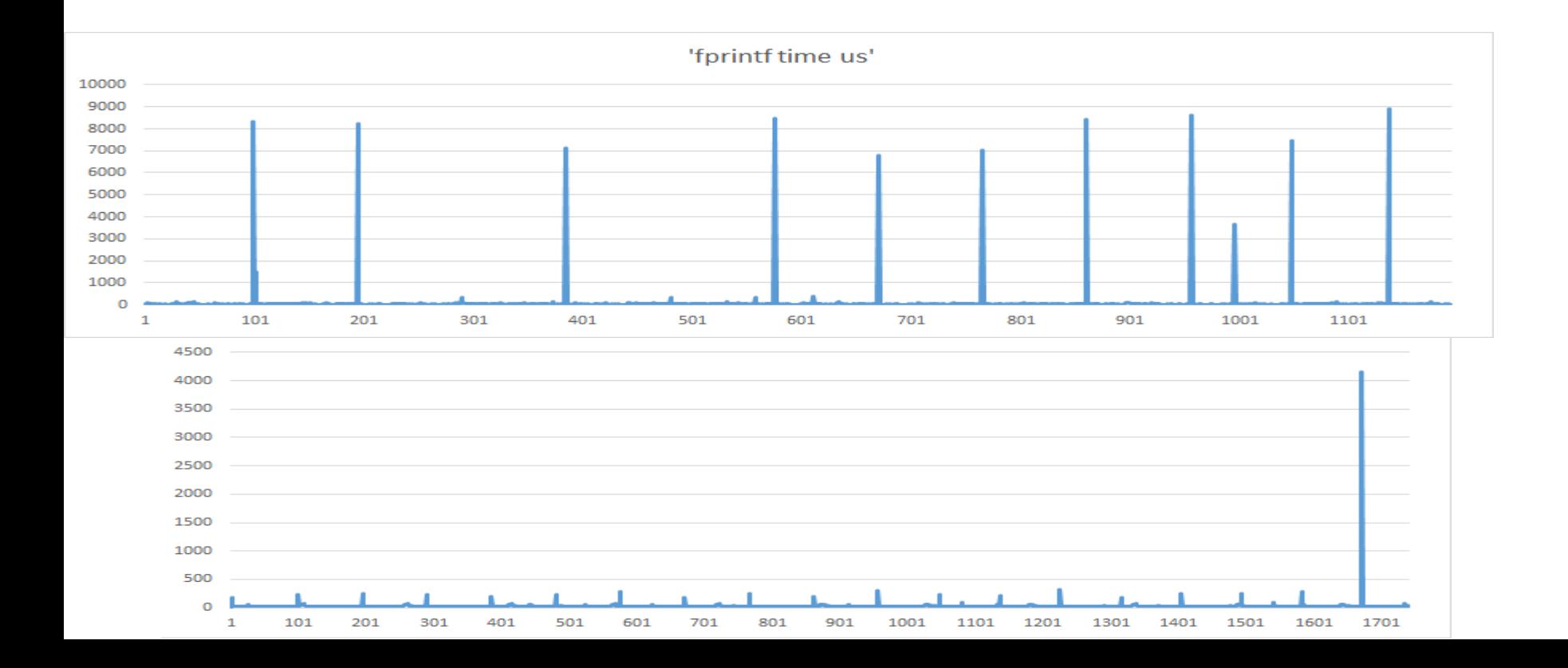

## Extra Slides

#### Automatic Gain Control

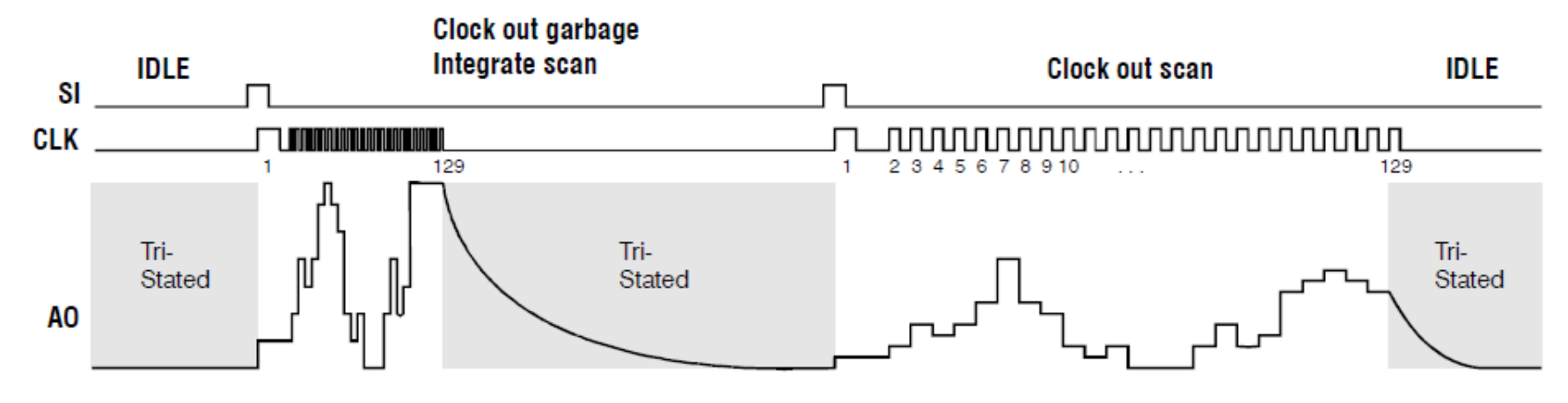

In all the discussion that follows, we will be using one-shot imaging.

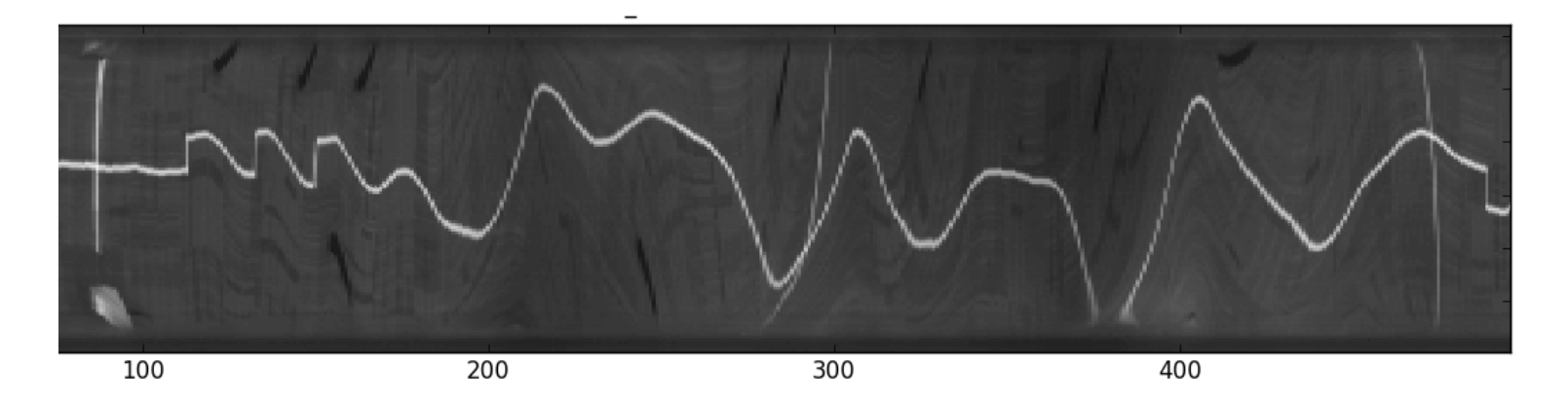

- Choose exposure time based on average illumination
- Keep frame rate constant e.g. read sensor twice  $1+4 \rightarrow 4+1$  ms
- (Constant time is important for control- will see later)

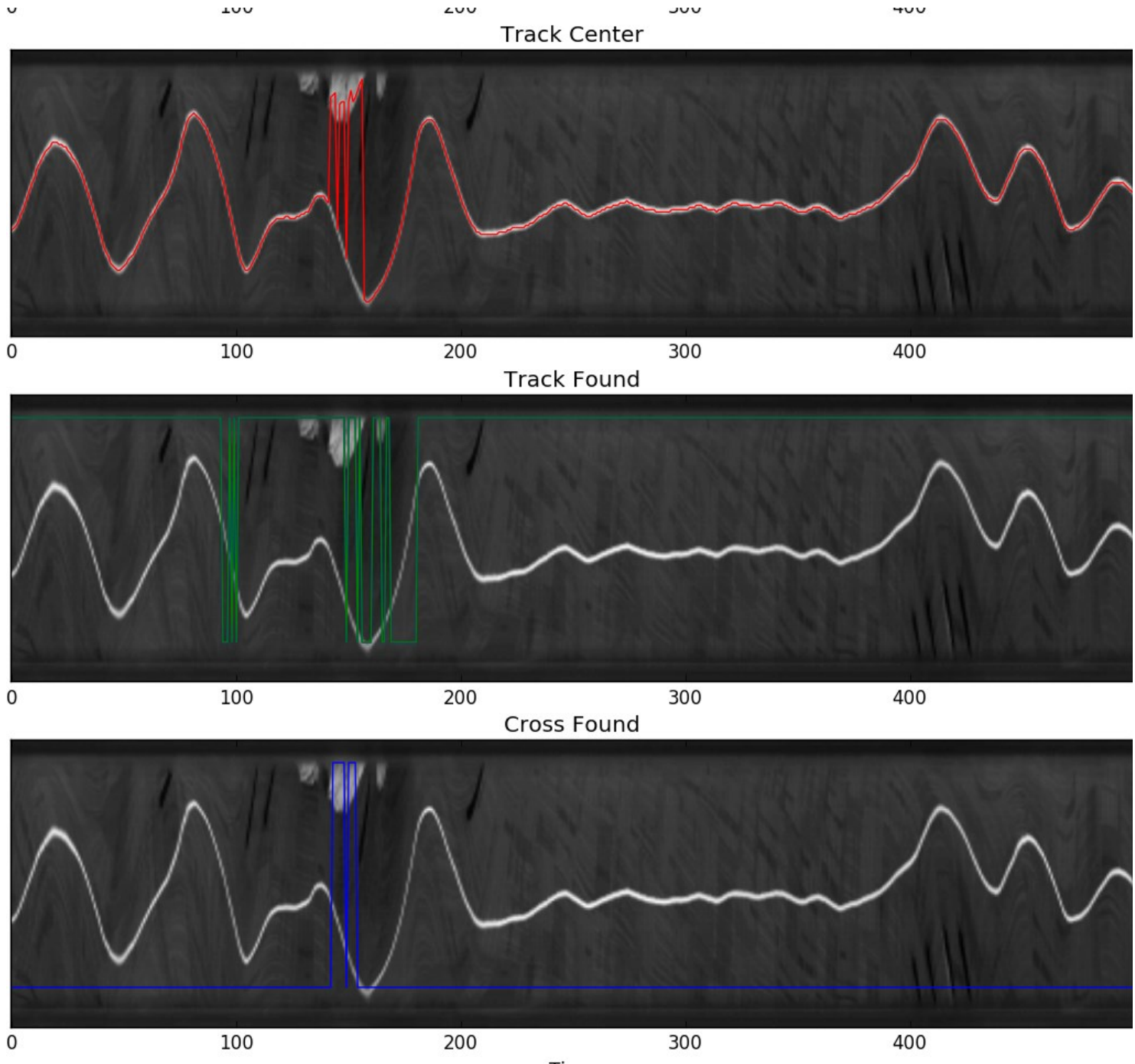

Time

## Alternative #1 frame subtraction

TSL 1401 line sensor 8 bit

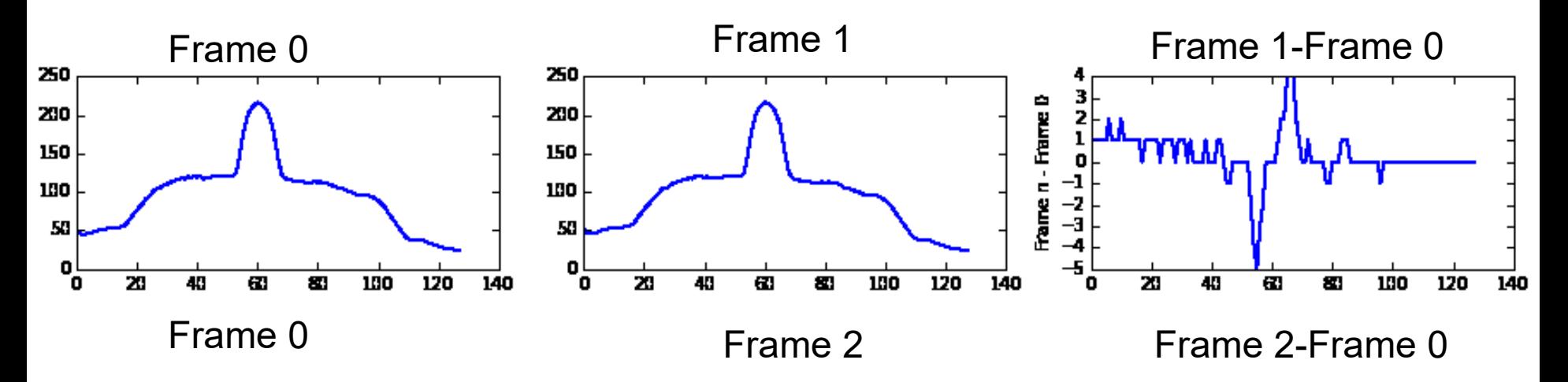

Notes: peak shows edge of track. Noisy, only 1 pixel resolution.

## Alternative #2 Difference of Gaussians

Laplacian of Gaussian

$$
\triangle[G_{\sigma}(x,y)*f(x,y)]=[\triangle G_{\sigma}(x,y)*f(x,y)=LoG*f(x,y)
$$

Convolve with Difference of Gaussians kernel (approx. to LoG)

$$
\Gamma_{\sigma_1, \sigma_2}(x) = I * \frac{1}{\sigma_1 \sqrt{2\pi}} e^{-(x^2)/(2\sigma_1^2)} - I * \frac{1}{\sigma_2 \sqrt{2\pi}} e^{-(x^2)/(2\sigma_2^2)}.
$$
  
Consider  $\frac{\partial^2}{\partial x^2}(h * f)$ 

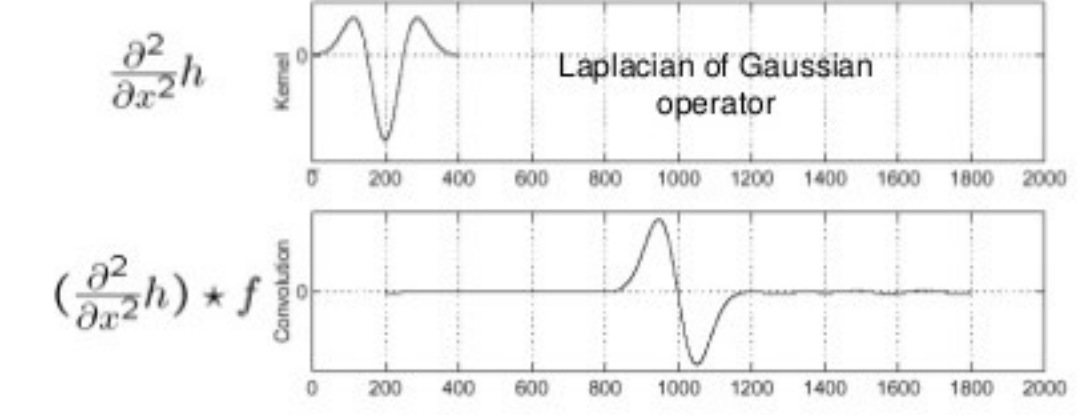

https://image.slidesharecdn.com/cbirfeatures-150705141111-lva1-app6892/95/cbir-features-47- 638.jpg?cb=1436105787

Notes: zero crossing is edge location

## Alternative #3 Correlation

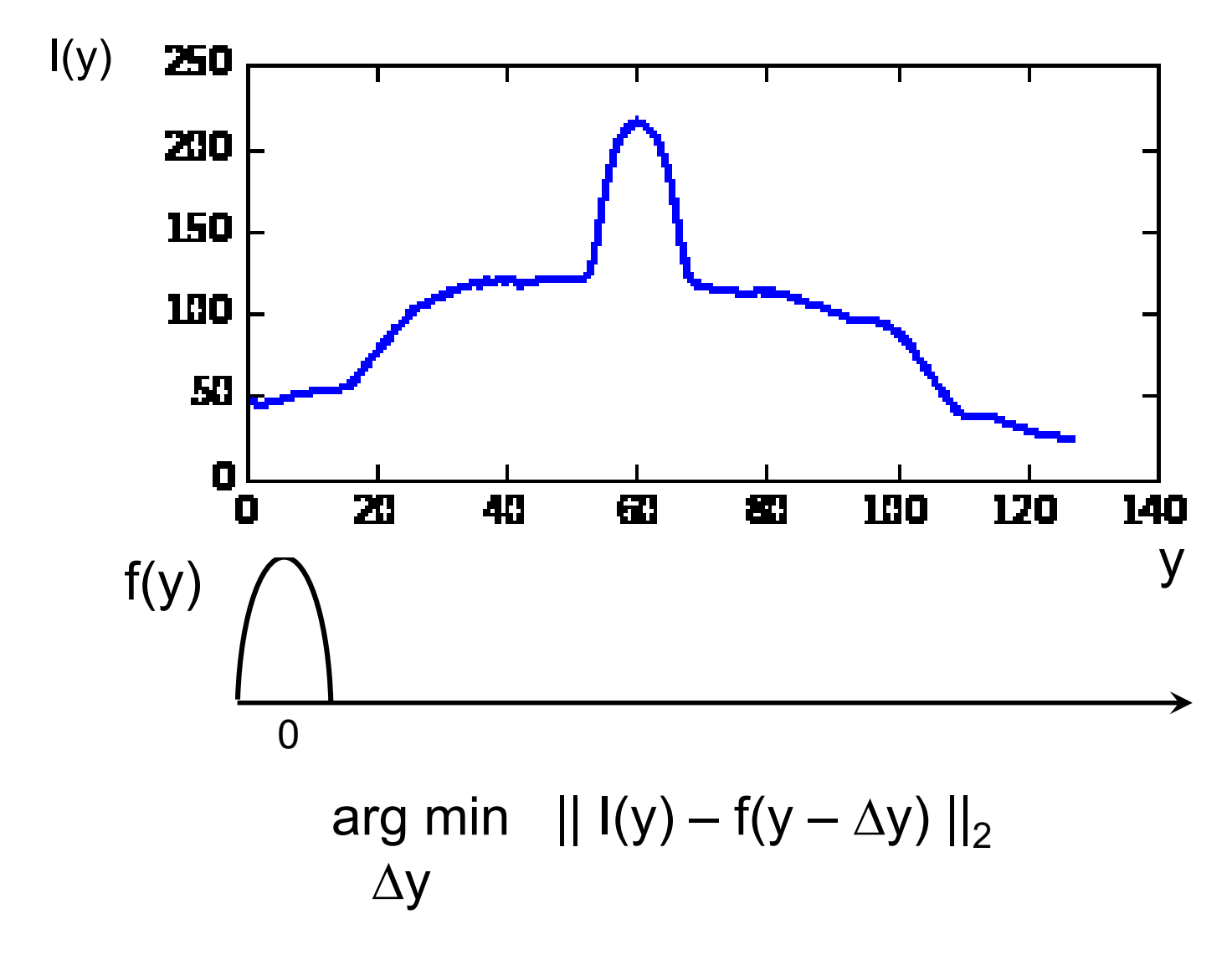

Notes: normalize, find by least squares or search. Can use  $\Delta y(n-1)$  to initialize

Proportional + derivative control.  $Kp = 40$  deg/cm, 70 rad/m Kd = 1000 deg/(m/sec) V=3 m/s, slew rate 600 deg/0.16 sec NOTE: = bang-bang! What is problem with bang bang? Break servo, nonlinear (unstable)

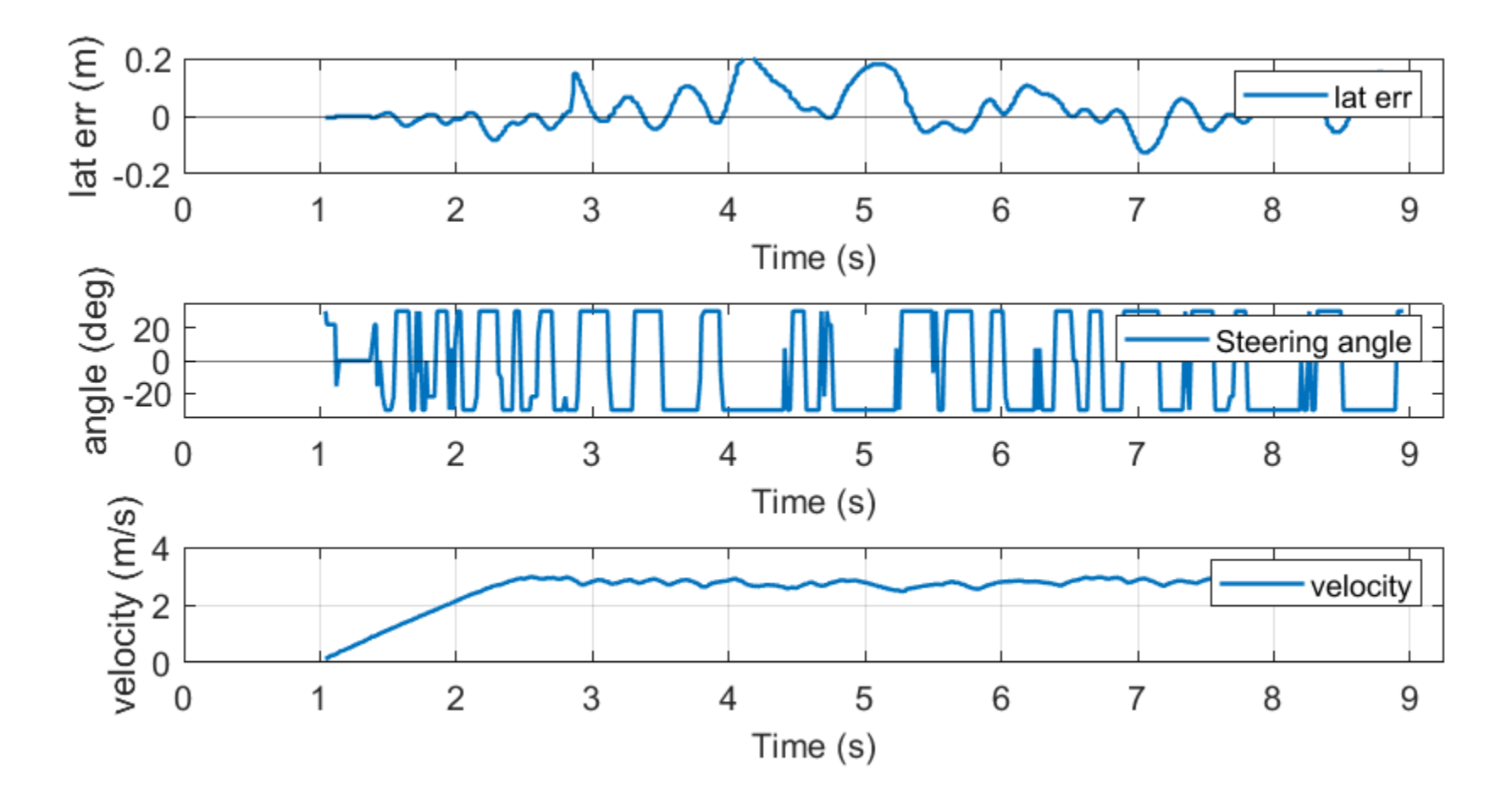

Proportional + derivative control. Kp = 200 deg/m,  $Kd = 30 \deg/(m/sec) = (0.15 sec) Kp$ V=3 m/s, slew rate 600 deg/0.16 sec NOTE: = not bang-bang

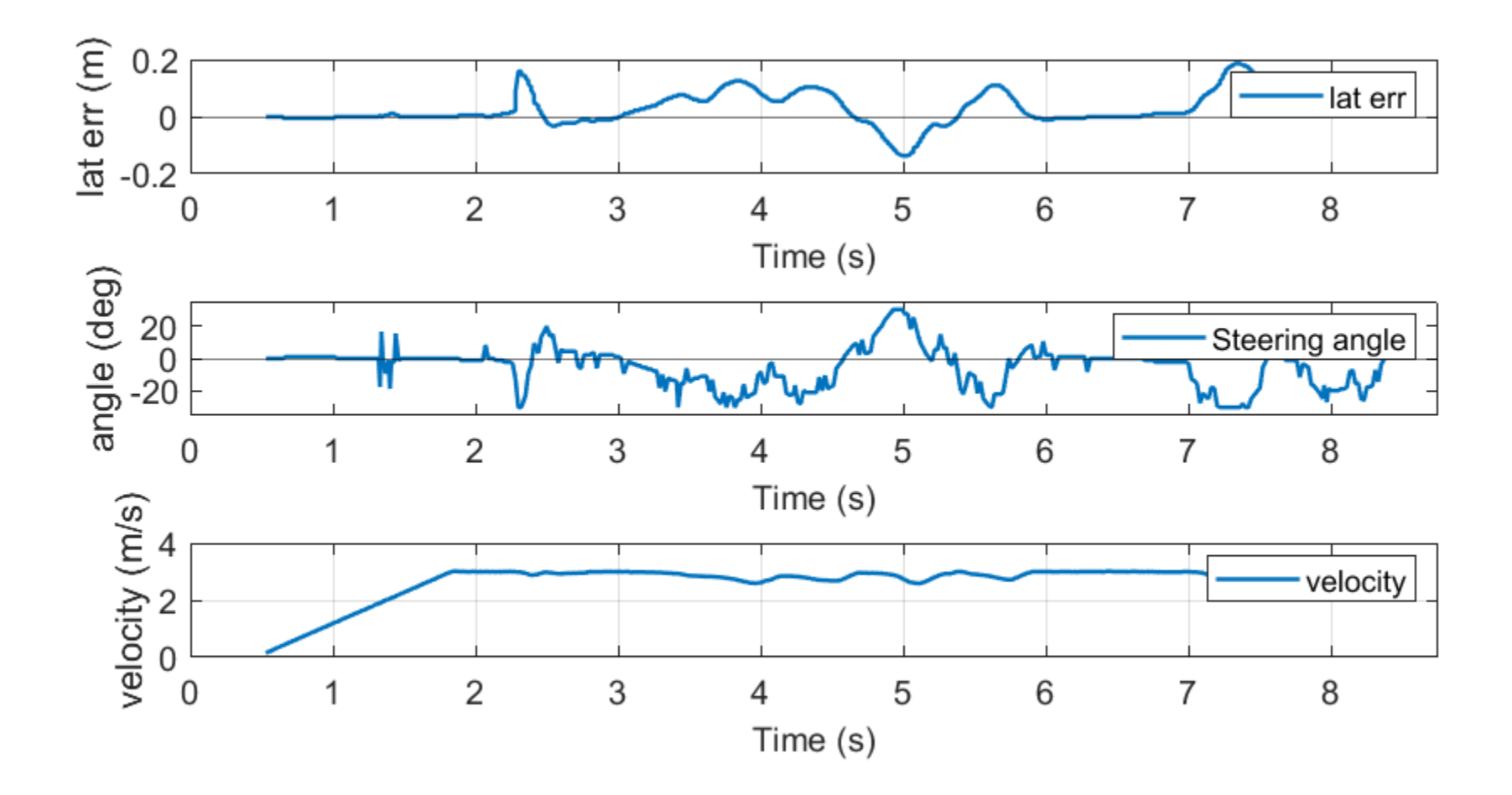

```
Proportional + derivative control. 
Kp = 200 deg/m, Kd = 30 deg/(m/sec)
V=3 m/s NOTE: NO STEERING DELAY, no deadband
```

```
def set steering fast(self, angle cmd, dt):
      self.steering_state = angle_cmd # update state
      self.vr.simxSetFloatSignal('steerAngle',
          angle cmd*(math.pi/180.0), vrep.simx opmode oneshot)
      return(angle_cmd)
```
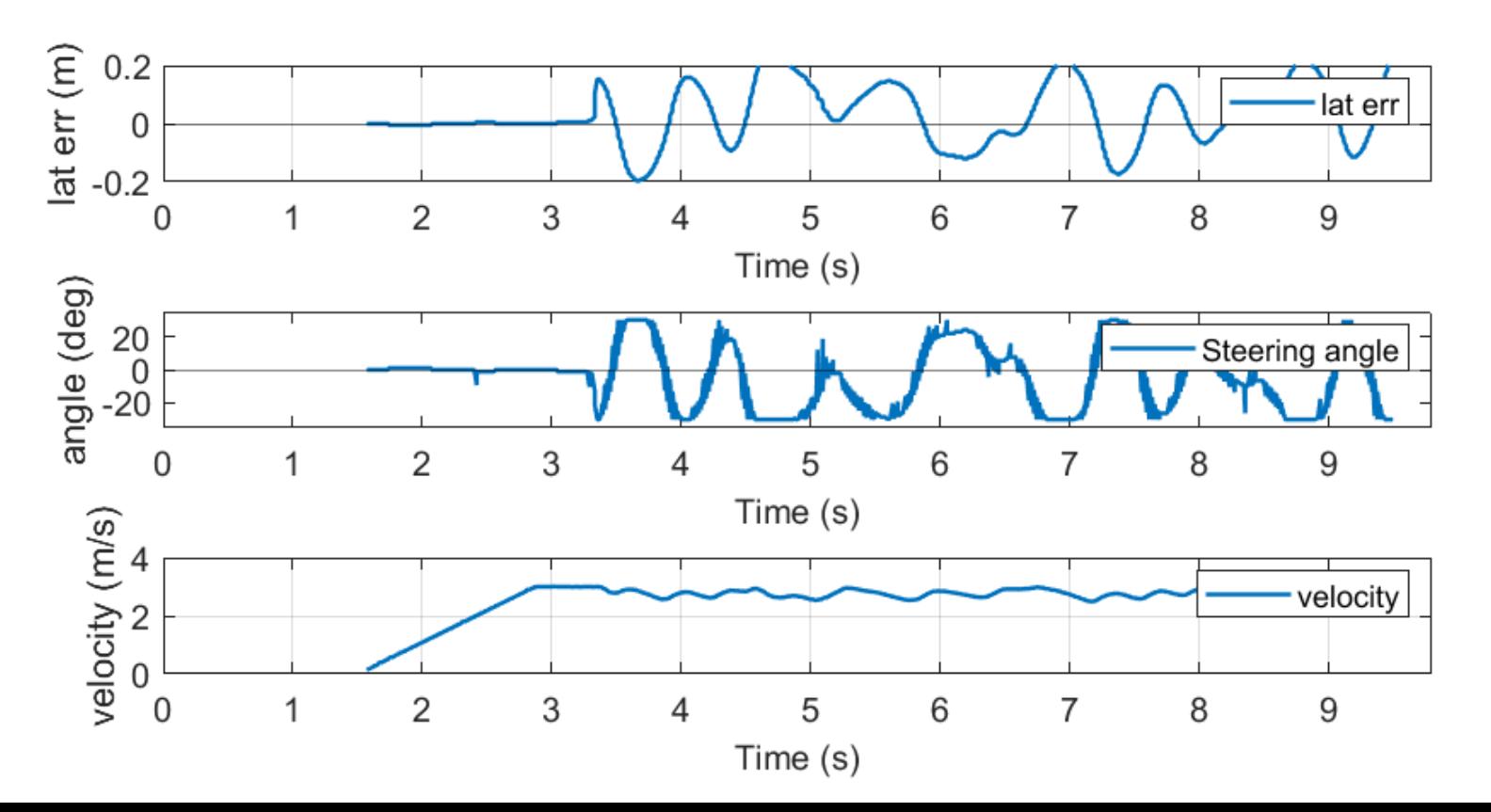

 $Kp = 200 \text{ deg/m}, Kd = 30 \text{ deg/(m/sec)}.$  V=3 m/s

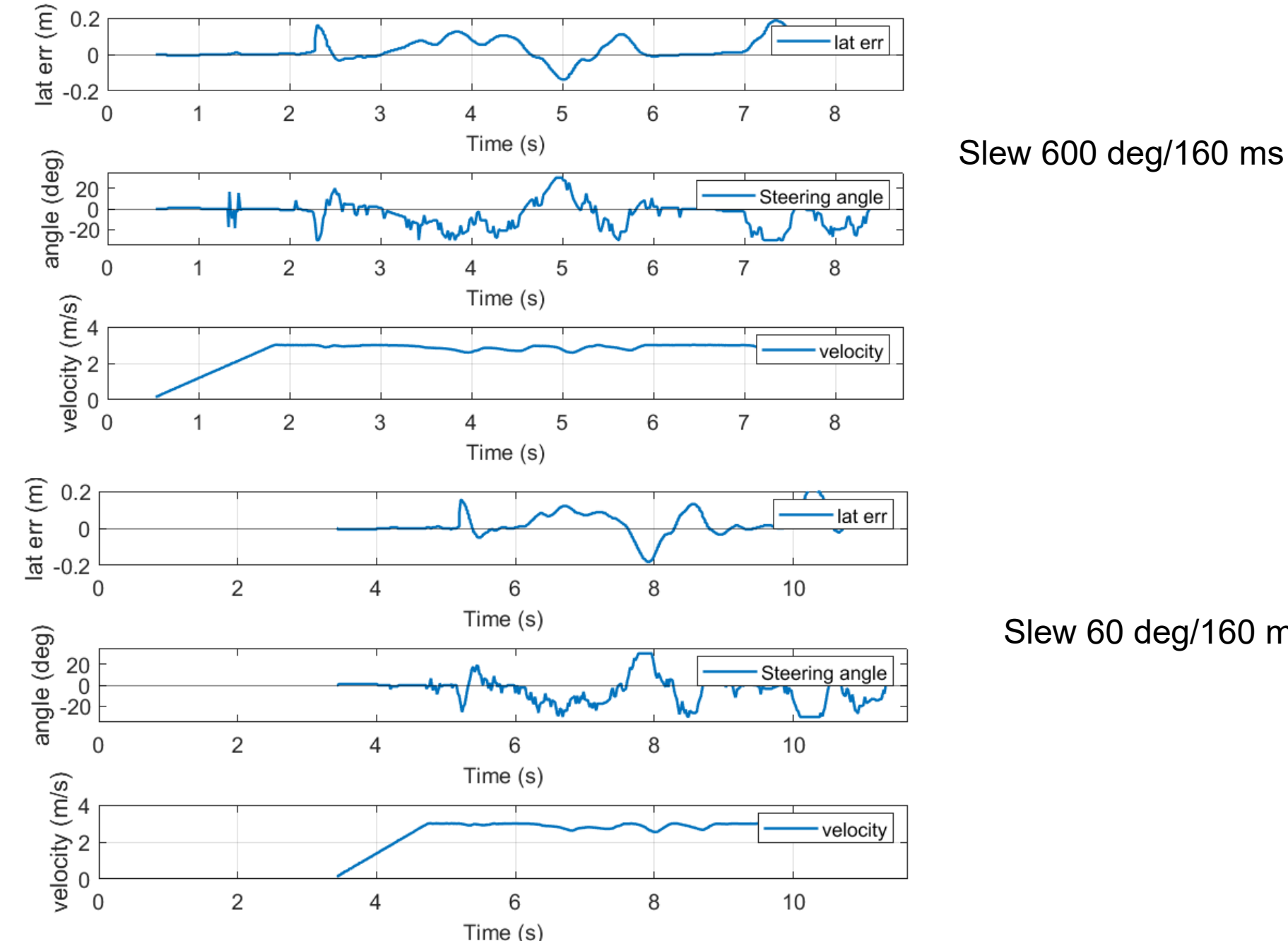

Slew 60 deg/160 ms